# SimpleWebAnalytics Crack License Keygen [Win/Mac]

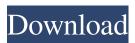

## SimpleWebAnalytics Crack Download [Mac/Win] [2022]

SimpleWebAnalytics Crack Keygen is one-place SEO manager that lets you check your websites without having to log in to any other online portals. It is a combination of an online platform and an agent that helps you evaluate your different Google SEO tools: Webmaster Tools, Analytics and Google Search Console. The interface is very easy to use and it has very few user settings. SEOmoz.org - The ultimate SEO Checklist SEOmoz.org is one of the most popular online sources of SEO information where the team of SEO experts systematically reviews the practice of SEO. Every week there are new SEO suggestions and recommendations. This practice overview is designed to guide both the experienced SEOs and the new ones and help them to make sure that their websites are optimized for the search engines. As recommended by people, this SEO Checklist is designed for both the regular SEOs and the small businesses. If you are a noob and need guidance, or if you are an experienced SEO and want to catch up on the major SEO trends, the following SEO Checklist is going to be a good resource. SEO Checklist SEO Checklist has 23 points. Have this checklist with you in your pocket and keep a track of all the points. It can help you to not miss even a single point during your SEO planning. SEO Project Planner: Excel to meet SEO and business goals SEO Project Planner is a FREE tool for you to collaborate, plan and track your SEO progress. It can be used as a tool for your own SEO project as well as your client's SEO project. It has been designed to allow you to plan and manage both your own SEO projects, as well as your client's SEO project with ease. SEOmoz Tools Before we dive in this whole article, let me present you with a few tools that have to do with SEO, Google and other search engines. This is the reason as to why I'm posting this article. SEOmoz.org is an online portal where you can find SEO information that is being discussed online. You can go to the website and read the things that are being discussed there. From the main page, you can filter the information so that you get only the information that you are searching. You can then save all the information that you find interesting to a simple Word document and get the direct reference to them. Google's SEO Toolbox is a

### SimpleWebAnalytics License Keygen Download [Mac/Win]

Simple Web Analytics is an all-in-one tool for SEO specialists. Get a quick glance of all important indices from Google and Yandex analytics systems. EasyWebAnalytics The EasyWebAnalytics which is free and open-source, allows users to quickly understand all important info of their website from one window. There are 3 versions of EasyWebAnalytics: v1.0.0 v1.0.1 v1.0.4 EasyWebAnalytics is a free and open-source app based on the Google analytics tool. This is a new version based on Google's new GA API v3.0, which allows users to create charts and export data in 3 levels of complexity. EasyWebAnalytics is available in 2 languages (English and French) and is distributed as a source code under the GNU GPL. Google Analytics for Small Business Google Analytics for Small Business, formerly Google Analytics Premium, gives publishers the ability to understand the performance of their websites and apps. This service is available to users of the Google Analytics website for a monthly fee. The software runs in the background on servers controlled by Google, and relies on a Google Analytics account. Google Analytics Premium is available to users of the Google Analytics website for a monthly fee. See also Meta-searches References External links Category:Data analysis software Category:Data visualization software Category:Data mining and machine learning software Category:Internet software for Linux Category:User interfaces Category:Free software programmed in PythonQ: Network Monitoring GUI for packet captures in real-time? I am looking for a GUI program that can monitor various protocols in real-time and not just pick out files after the fact. I want to set it up to upload the packets that are captured to a MySQL database. The reason I am looking for a GUI is because I would like to set it up to go in the background and display the information of the packets captured by it while I am working. I have looked around and was unable to find a solution that would be useful to me. A: Did you try wireshark? It has GUI available It is

### SimpleWebAnalytics Crack + Serial Key PC/Windows 2022

SEO experts require advanced tools and instruments to help them obtain statistical reports and build up their strategy to increase a website's ranking. SimpleWebAnalytics offers a quick insight concerning indexing, data traffic, browsing depth and other aspects that can be extracted from the analytics systems of Google and Yandex search engines. Integration with various analytics systems While the interface and options in the one-window interface of SimpleWebAnalytics might not seem so complicated, this utility is not for non-experts. It seamlessly integrates with the analytics systems of two of the most popular search engines out there, allowing users to extract data via Google's and Yandex's APIs. There are separate tabs within the GUI for Google Search Console, Google Analytics, Yandex Webmaster, Yandex Metrika and Ahrefs.com. Support for Yandex and Google's analytics systems SimpleWebAnalytics supports pasting a list of URLs from the clipboard, but you can also import it from a plain text file or an XML file. The CTRL-V shortcut also works to paste content directly into the main window. The application can parse and analyze multiple website pages, but it is mandatory to fill in the required details in the Settings window first. Here, SimpleWebAnalytics allows users to add tokens for all the used analytics systems, as well as configure a few additional settings, such as the delay between requests and import settings. Get statistical SEO-related reports Provided a website accumulated statistical data in the Yandex or Google search engines, SimpleWebAnalytics can reveal the status of the URL being analyzed, as well as indexation statistics, data traffic details, number of clicks, the coverage state, the state of robots.txt, and so on. Moreover, its users can submit pages for indexing to Google via Google API. All this data can be easily exported as a CSV file. SimpleWebAnalytics was reviewed by websitefounder99, on August 17th 2018.

#### What's New in the?

SimpleWebAnalytics is a simple JavaScript-based solution designed to help SEO experts extract useful data from Google and Yandex search engines. The utility allows users to analyze their web pages, track indexation, data traffic, traffic depth, URL coverage, robots,txt state, and much more. Additionally, SimpleWebAnalytics can scrape details from various analytics systems, which make it a useful tool for those who need to get the full picture, including details from Google Analytics, Google Search Console, Ahrefs, Yandex Webmaster, and Yandex Metrika, SimpleWebAnalytics is also a handy solution for those who need to quickly and easily submit web pages for indexing by Google. Integration with various analytics systems By pressing CTRL+V, the user can paste a list of website URLs from the clipboard and analyze them on the fly. When you are ready to do so, open the Settings window and start adding data sources. After configuring the needed data sources, press the Analyze button. While the process is quite straightforward, make sure to carefully check the input settings of each analytics tool to get the desired results. Support for Yandex and Google's analytics systems With the help of the provided configuration features, the application allows extracting data from the most popular analytics systems, as well as analyzing a list of pages in case the user has the need to do so. You can import the data from the clipboard as a text file, or load a plain text file from the desktop into the application. The application can analyze multiple website pages, but it's mandatory to fill in the required details in the Settings window first. There, users can add tokens for each analytics tool they want to analyze, as well as set parameters for the delay between requests, page and list size. Get statistical SEO-related reports SimpleWebAnalytics is a convenient tool designed to analyze the content of websites. Although it's not as comprehensive as some other SEO tools, it's still a powerful tool that you can use to quickly check the detailed statistics of your web pages. This tool is compatible with a lot of analytics systems, and with its help, you can easily analyze a list of websites as well as get the statistics of individual pages. You will also be able to gather important details from the search engines such as Google and Yandex. The Single Best Social Media Marketing Course

### **System Requirements For SimpleWebAnalytics:**

The following minimum specifications must be met for the game to run properly: Supported Minimum System Specifications Single Core 2.4Ghz Processor 2GB Ram Dual Core 2.8Ghz Processor 4GB Ram Quad Core 3.0Ghz Processor 4GB Ram High End: Ultra High End: Required Specifications Single Core 3.0Ghz Processor 4GB Ram Dual Core 3.6Ghz Processor 4GB Ram Dual Core

https://igbrospaint.com/2022/06/08/windows-8-manager-3-5-3-crack-mac-win/

https://socialtak.net/upload/files/2022/06/OPwf8aPLnGg7aZLavMwk 08 ddc35a36e94916073c2b3e94cc21e3f9 file.pdf

https://lear.orangeslash.com/advert/spinning-earth-crack-pc-windows-updated/

https://www.cch2.org/portal/checklists/checklist.php?clid=10590

http://automationexim.com/cipherwall-self-decryptor-crack-free-download-3264bit-2022/

https://kiralikofis.com/mosh-crack-pc-windows/?p=27165

https://grandioso.immo/font-fitting-room-94-00-crack-free-download-win-mac/

https://marketstory360.com/news/13732/lyric-video-creator-crack-license-keygen-free-download-win-mac-2022-latest/

https://frameofmindink.com/wp-content/uploads/2022/06/Unblock Youtube.pdf

https://www.lichenportal.org/chlal/checklists/checklist.php?clid=16927

3/3